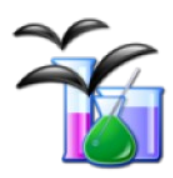

# **DSciences**

### Extension OpenOffice/LibreOffice

DSciences est une extension pour LibreOffice et OpenOffice ajoutant plusieurs galeries spécifiques d'images.  $\Box$ 

#### **Fonctionnalités**

• Bibliothèques graphiques pour : schémas de matériel de chimie, schémas de matériel acoustique, schémas composants et symboles électriques et électroniques, composants mécaniques.

#### **Aide à**

- Créer :
	- Rédaction de cours, devoirs, etc. correctement présentés
	- Remplacement d'une prise de note manuscrite
	- Simplication pour la création de schémas dans un traitement de textes

## **Tutoriels**

• Télécharger Dsciences puis décompresser le dossier. Copier le contenu du dossier "Galerie" et le coller dans C:\Users\*nom du compte utilisateur*\AppData\ Roaming\LibreOffice\4\user\gallery

#### **Site officiel**

• [http://dsciences.free.fr](http://dsciences.free.fr/)

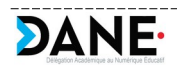